# **SDMX 3.0 web services cheat sheet, v2.0.0**

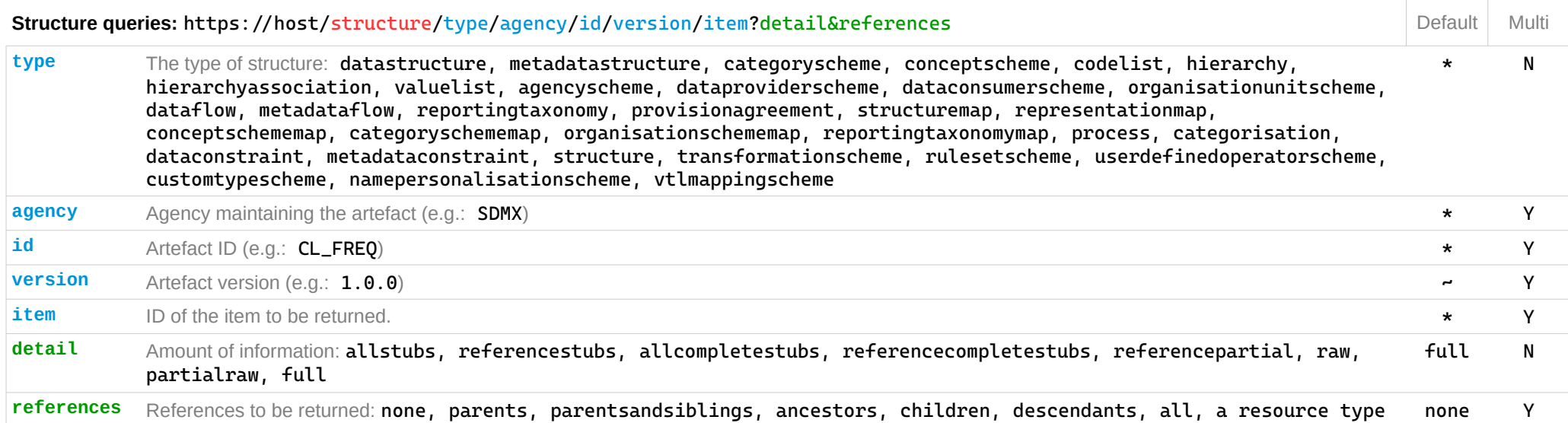

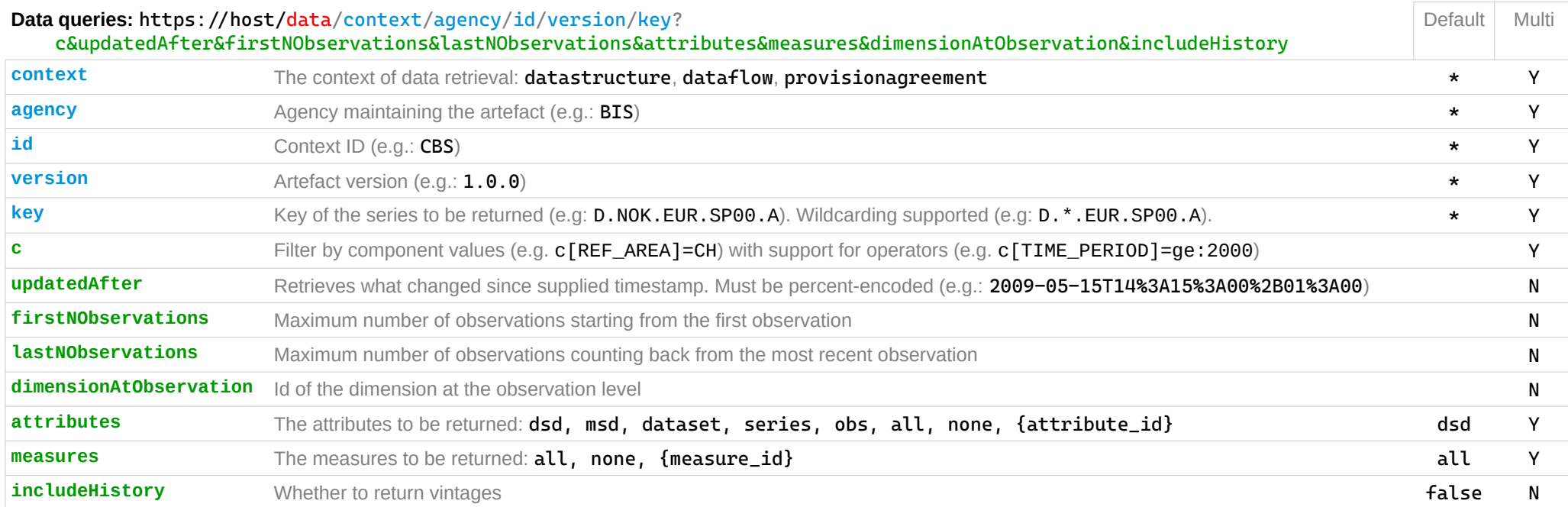

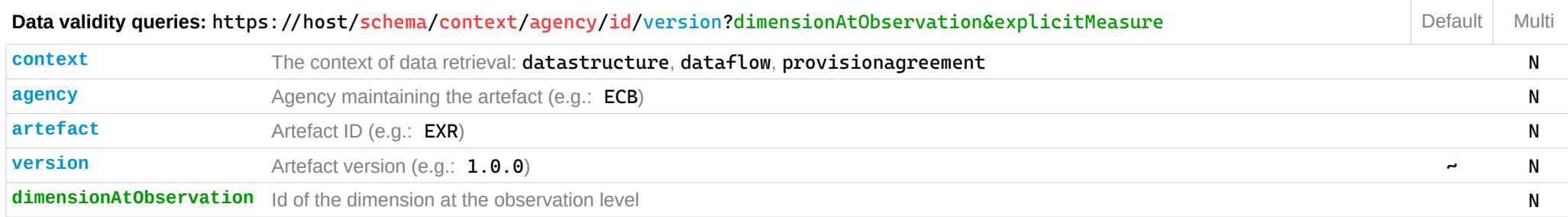

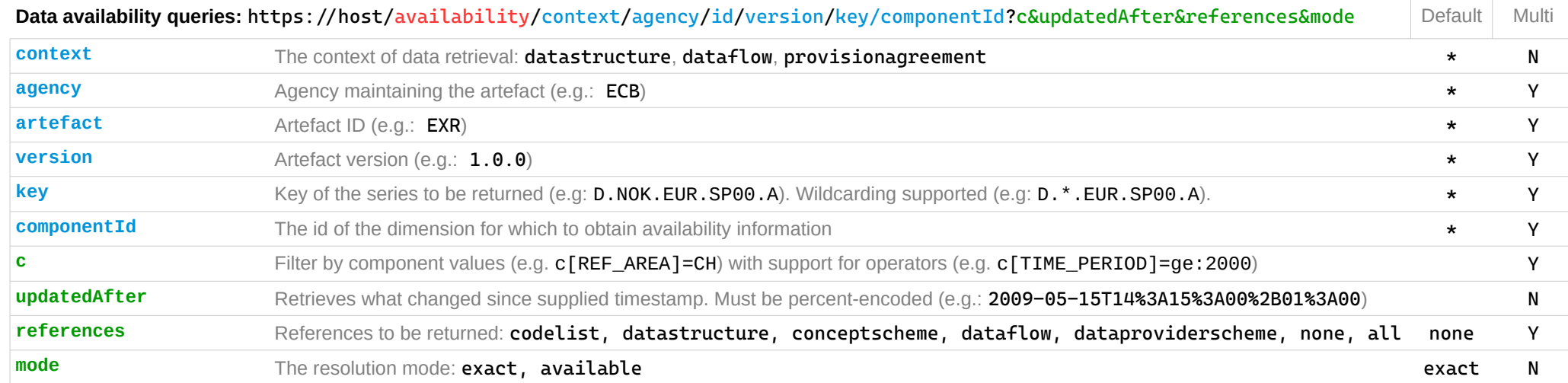

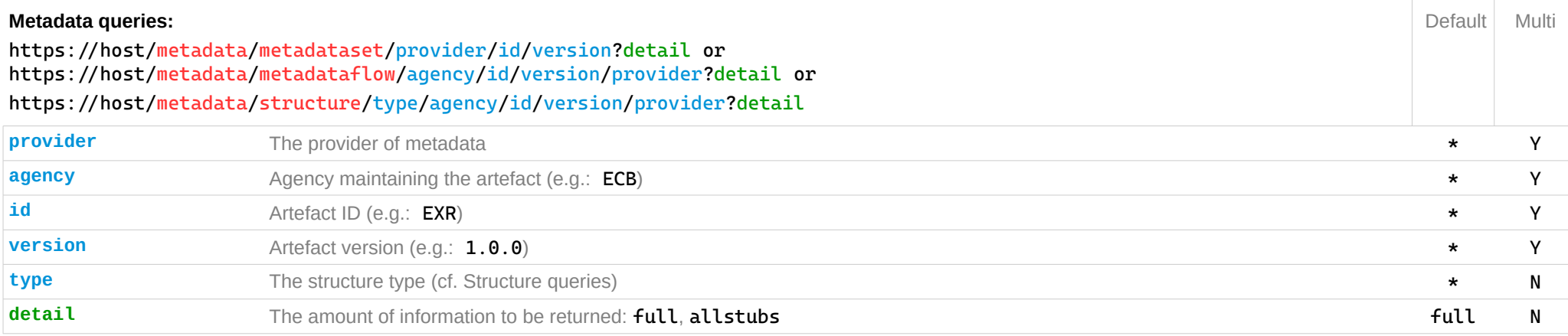

## **Useful HTTP headers**

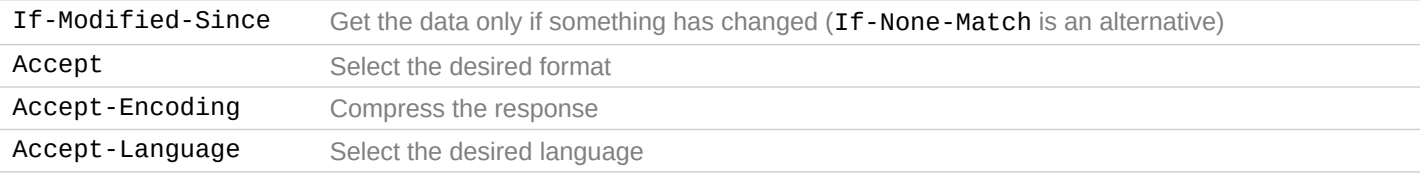

## **Supported formats**

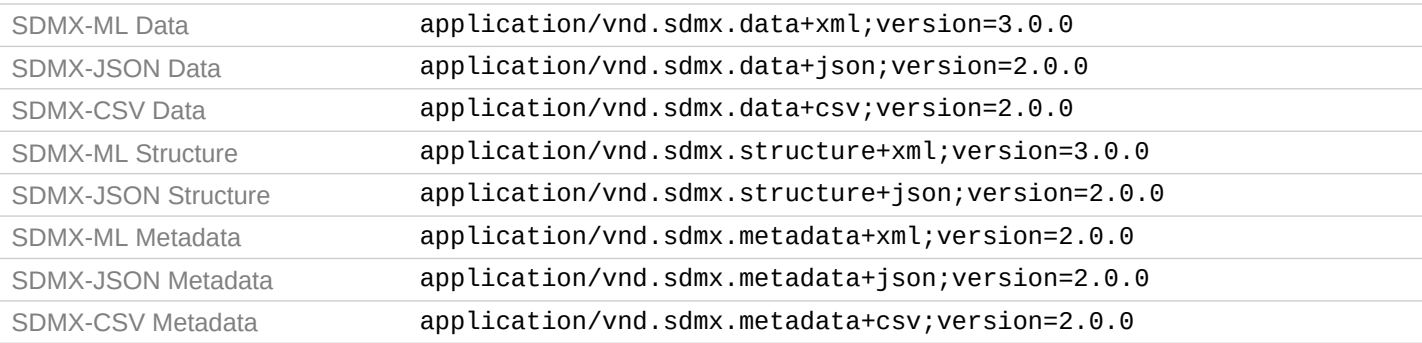

### **Period formats**

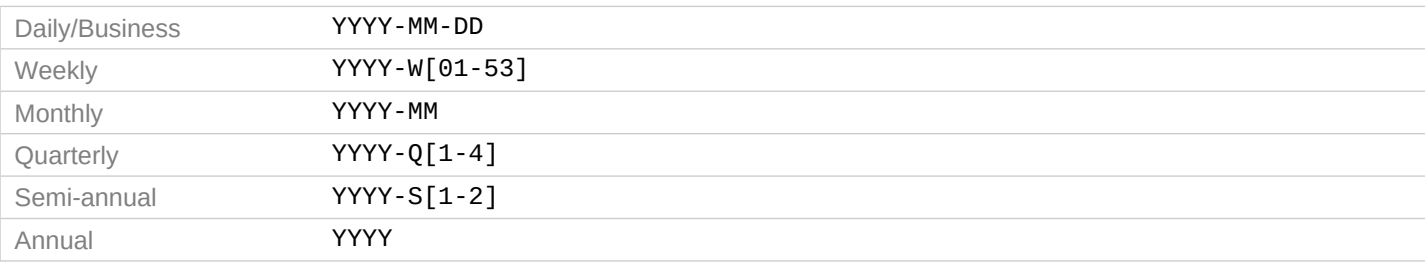

### **Useful response codes**

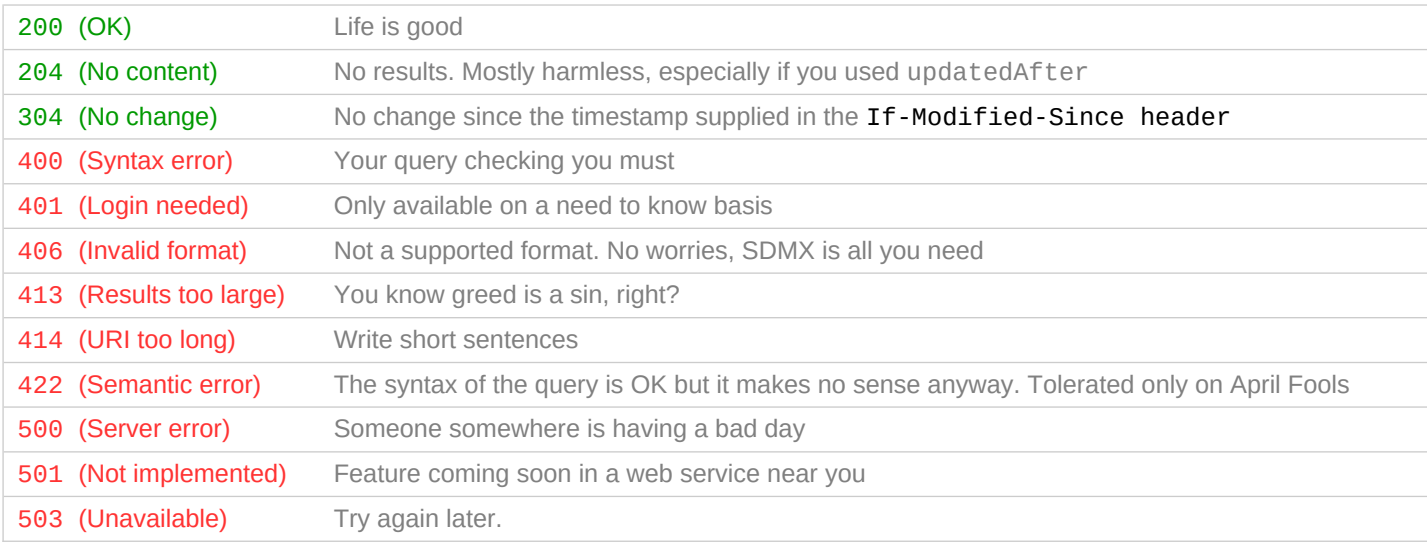

#### **Special characters**

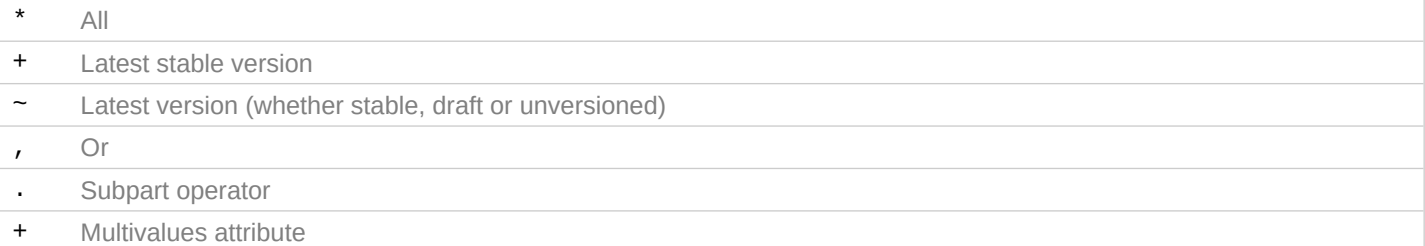

#### **Operators for component-based queries**

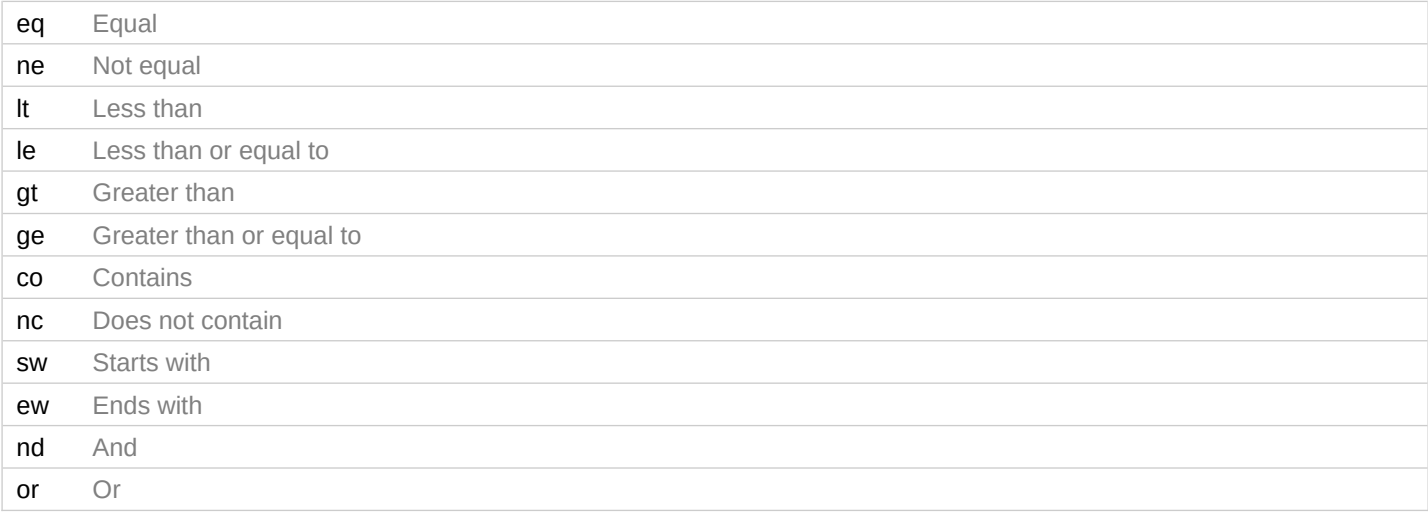

### **Tips and tricks**

- **Trust but verify!** Check the identity of the web service by connecting over https.
- **Know your mime type!** Specify the output format you want, using the HTTP Accept header. Else, the web service will determine the format and this choice may change over time (for example, when new versions of SDMX are released).
- **Laziness is a virtue!** Don't lose time, resources and bandwidth processing the response if nothing has changed! Use the updatedAfter parameter if you can handle deltas, or the If-Modified-Since header otherwise.
- **Travel light!** Compress the response, using the HTTP Accept-Encoding header.
- **The answer is 42.** Or not. Check the status code of the response. It's not always 200 (or 42).
- **Read The Fine Manual.** Check the SDMX RESTful specification (Section 7): [http://sdmx.org/?page\\_id=10](http://sdmx.org/?page_id=10)
- **Contact us!** You think a killer feature is missing? Drop us a line at [twg@sdmx.org](mailto:twg@sdmx.org).